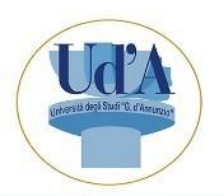

## **Dottorato in Geoscienze** Dipartimento INGEO

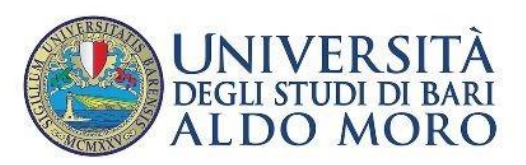

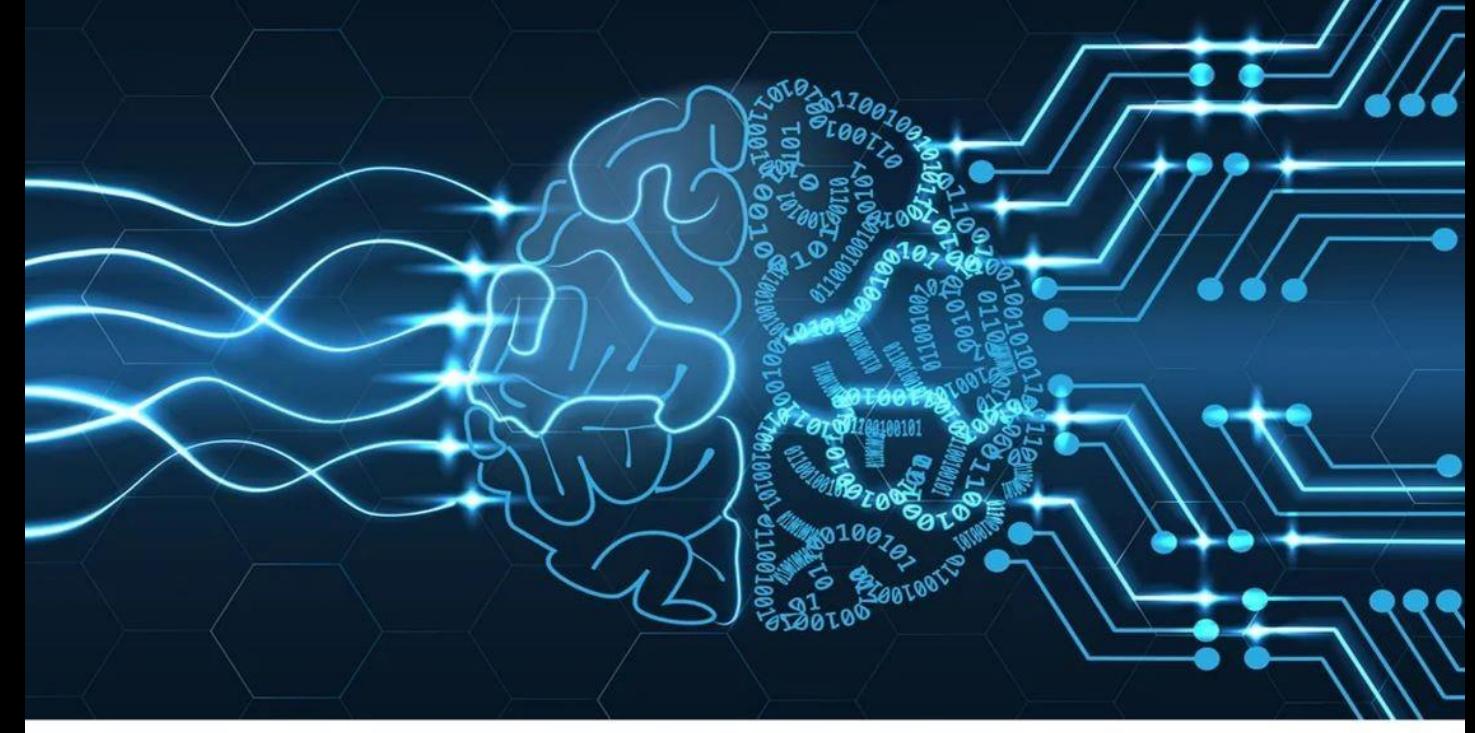

# Ciclo di seminari online Intelligenza Artificiale e<br>prospettive applicative

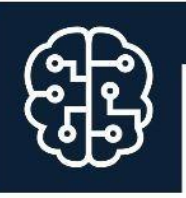

### Introduzione e panoramica sull'Intelligenza Artificiale

D 19/01/2022 17:30 - 19:30

Prof. Giuseppe Pirlo | Università degli Studi di Bari "Aldo Moro"

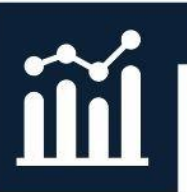

#### Applicazioni, task, modelli e metodi, valutazione del risultato

D 26/01/2022 17:30 - 19:30

Dott. Stefano Galantucci | Università degli Studi di Bari "Aldo Moro"

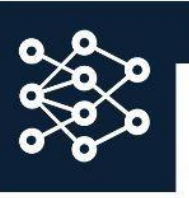

#### Reti neurali ed esempi applicativi nel dominio

D 02/02/2022 17:30 - 19:30

Prof. Giuliano Langella | Università degli Studi di Napoli Federico II

#### IL COLLEGAMENTO E' AL SEGUENTE LINK DA COPIARE ED INCOLLARE NEL **BROWSER:**

https://teams.microsoft.com/l/meetup-

join/19%3aV8iEAHulQpTrkHFzpjEMMeXEsnb7L6FrZAIpJEOaiQ1%40thread.tacv2/1673376055152?context=%7b%22Tid%22%3a%2241f8b7d0-9a21-415c-9c69-a67984f3d0de%22%2c%22Oid%22%3a%22b11d9479-113d-463e-96e8a82bec8134b7%22%7d